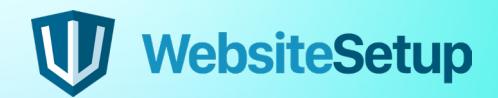

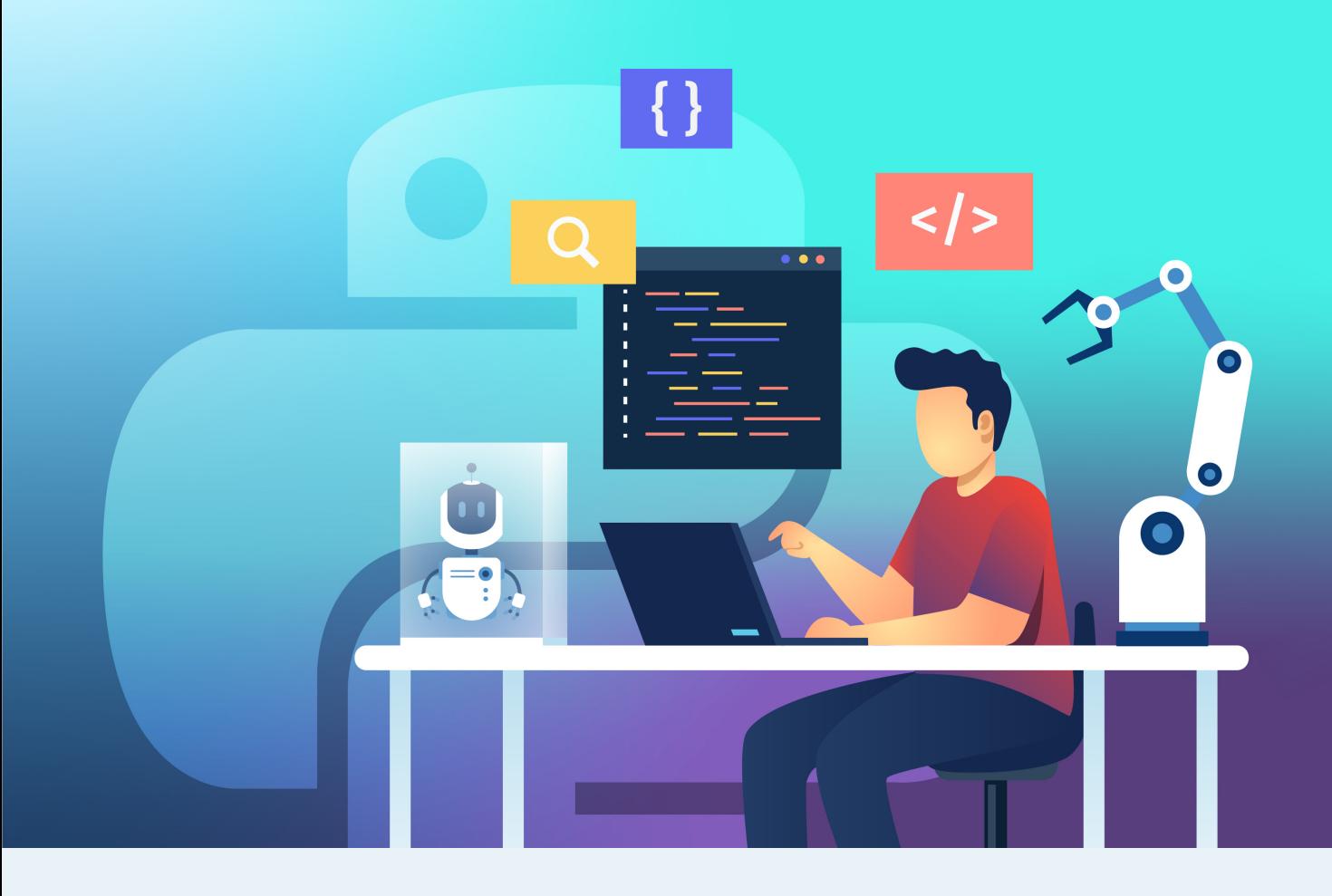

# **Python** Cheat Sheet

Python 3 is a truly versatile programming language, loved both by web developers, data scientists and software engineers. And there are several good reasons for that!

- Python is open-source and has a great support community,
- Plus, extensive support libraries.
- Its data structures are user-friendly.

**Once you get a hang of it, your development speed and productivity will soar!**

# **Table of Contents**

- Python Basics: Getting Started **03**
- Main Python Data Types **04**
- How to Create a String in Python **05**
- Math Operators **06**
- How to Store Strings in Variables **07**
- Built-in Functions in Python **08**
- How to Define a Function **10**
- List **12**
- List Comprehensions **16**
- Tuples **16**
- **Dictionaries 17**
- If Statements (Conditional Statements) in Python **19**
- Python Loops **21**
- **Class 22**
- Dealing with Python Exceptions (Errors) **23**
- How to Troubleshoot the Errors **24**
- **Conclusion 25**

### **Python Basics: Getting Started**

Most Windows and Mac computers come with Python pre-installed. You can check that via a Command Line search. The particular appeal of Python is that you can write a program in any text editor, save it in .py format and then run via a Command Line. But as you learn to write more complex code or venture into data science, you might want to switch to an IDE or IDLE.

#### **What is IDLE (Integrated Development and Learning)**

IDLE (Integrated Development and Learning Environment) comes with every Python installation. Its advantage over other text editors is that it highlights important keywords (e.g. string functions), making it easier for you to interpret code.

Shell is the default mode of operation for Python IDLE. In essence, it's a simple loop that performs that following four steps:

- Reads the Python statement
- Evaluates the results of it
- Prints the result on the screen
- And then loops back to read the next statement.

Python shell is a great place to test various small code snippets.

## **Main Python Data Types**

Every value in Python is called an "**object**". And every object has a specific data type. The three most-used data types are as follows:

**Integers (int)** — an integer number to represent an object such as "number 3".

**Integers -2, -1, 0, 1, 2, 3, 4, 5**

**Floating-point numbers (float)** — use them to represent floating-point numbers.

**Floating-point numbers -1.25, -1.0, --0.5, 0.0, 0.5, 1.0, 1.25**

**Strings** — codify a sequence of characters using a string. For example, the word "hello". In Python 3, strings are immutable. If you already defined one, you cannot change it later on.

While you can modify a string with commands such as **replace()** or **join()**, they will create a copy of a string and apply modification to it, rather than rewrite the original one.

```
Strings 'yo', 'hey', 'Hello!', 'what's up!'
```
Plus, another three types worth mentioning are **list**s, **dict**ionaries, and **tuple**s. All of them are discussed in the next sections.

For now, let's focus on the **strings**.

### **How to Create a String in Python**

You can create a string in three ways using **single**, **double** or **triple** quotes. Here's an example of every option:

#### **Basic Python String**

```
my_string = "Let's Learn Python!"
another_string = 'It may seem difficult first, but you 
can do it!'
a_long_string = '''Yes, you can even master multi-line 
strings
 that cover more than one line
 with some practice'''
```
**IMP!** Whichever option you choose, you should stick to it and use it consistently within your program.

As the next step, you can use the **print()** function to output your string in the console window. This lets you review your code and ensure that all functions well.

Here's a snippet for that:

```
print("Let's print out a string!")
```
#### **String Concatenation**

The next thing you can master is **concatenation** — a way to add two strings together using the "+" operator. Here's how it's done:

```
string_one = "I'm reading "
string_two = "a new great book!"
string_three = string_one + string_two
```
**Note:** You can't apply + operator to two different data types e.g. string + integer. If you try to do that, you'll get the following Python error:

**TypeError: Can't convert 'int' object to str implicitly**

#### **String Replication**

As the name implies, this command lets you repeat the same string several times. This is done using **\*** operator. Mind that this operator acts as a replicator only with string data types. When applied to numbers, it acts as a multiplier.

String replication example:

```
'Alice' * 5 'AliceAliceAliceAliceAlice'
```

```
And with print ()
```

```
print("Alice" * 5)
```
And your output will be Alice written five times in a row.

### **Math Operators**

For reference, here's a list of other math operations you can apply towards numbers:

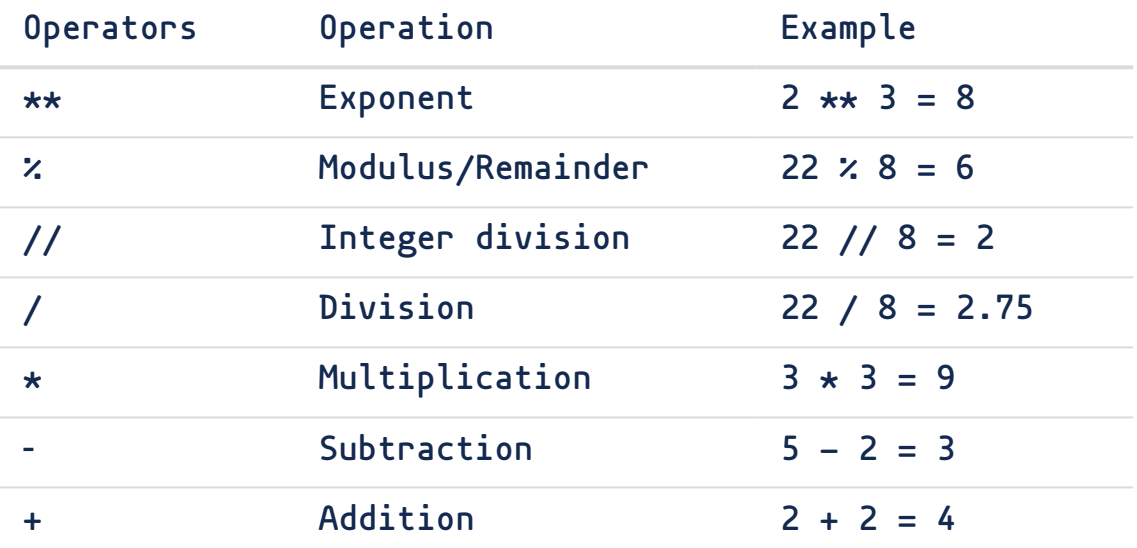

# **How to Store Strings in Variables**

**Variables** in Python 3 are special symbols that assign a specific storage location to a value that's tied to it. In essence, variables are like special labels that you place on some value to know where it's stored.

Strings incorporate data. So you can "pack" them inside a variable. Doing so makes it easier to work with complex Python programs.

Here's how you can store a string inside a variable.

```
my_str = "Hello World"
```
Let's break it down a bit further:

- my\_str is the variable name.
- $=$  is the assignment operator.
- "Just a random string" is a value you tie to the variable name.

Now when you print this out, you receive the string output.

```
print(my_str)
```
#### **= Hello World**

See? By using variables, you save yourself heaps of effort as you don't need to retype the complete string every time you want to use it.

### **Built-in Functions in Python**

You already know the most popular function in Python — **print()**. Now let's take a look at its equally popular cousins that are in-built in the platform.

#### **Input() Function**

**input()** function is a simple way to prompt the user for some input (e.g. provide their name). All user input is stored as a string.

Here's a quick snippet to illustrate this:

```
name = input("Hi! What's your name? ")
print("Nice to meet you " + name + "!")
age = input("How old are you ")
print("So, you are already " + str(age) + " years old, "
+ name + ``!"
```
When you run this short program, the results will look like this:

```
Hi! What's your name? "Jim"
Nice to meet you, Jim!
How old are you? 25
So, you are already 25 years old, Jim!
```
#### **len() Function**

**len()** function helps you find the length of any string, list, tuple, dictionary, or another data type. It's a handy command to determine excessive values and trim them to optimize the performance of your program.

Here's an input function example for a string:

```
# testing len() 
str1 = "Hope you are enjoying our tutorial!"
print("The length of the string is :", len(str1))
```
Output:

**The length of the string is: 35**

#### **filter()**

Use the **Filter()** function to exclude items in an iterable object (lists, tuples, dictionaries, etc)

```
ages = [5, 12, 17, 18, 24, 32]
def myFunc(x):
   if x < 18:
     return False
   else:
     return True
adults = filter(myFunc, ages)
for x in adults:
   print(x)
```
(Optional: The PDF version of the checklist can also include a full table of all the in-built functions).

### **How to Define a Function**

Apart from using in-built functions, Python 3 also allows you to define your own functions for your program.

To recap, a **function** is a block of coded instructions that perform a certain action. Once properly defined, a function can be reused throughout your program i.e. re-use the same code.

Here's a quick walkthrough explaining how to define a function in Python:

First, use **def** keyword followed by the function **name()**:. The parentheses can contain any parameters that your function should take (or stay empty).

```
def name():
```
Next, you'll need to add a second code line with a 4-space indent to specify what this function should do.

```
def name():
     print("What's your name?")
```
Now, you have to call this function to run the code.

```
name.py
def name():
     print("What's your name?")
```
**hello()**

Now, let's take a look at a defined function with a parameter  $-$  an entity, specifying an argument that a function can accept.

```
def add_numbers(x, y, z):
     a = x + y
    b = x + zc = V + Z print(a, b, c)
add_numbers(1, 2, 3)
```
In this case, you pass the number 1 in for the x parameter, 2 in for the y parameter, and 3 in for the z parameter. The program will that do the simple math of adding up the numbers:

Output:

**a = 1 + 2**  $b = 1 + 3$  $c = 2 + 3$ 

#### **How to Pass Keyword Arguments to a Function**

A function can also accept keyword arguments. In this case, you can use parameters in random order as the Python interpreter will use the provided keywords to match the values to the parameters.

Here's a simple example of how you pass a keyword argument to a function.

```
# Define function with parameters
def product_info(product name, price):
    print("productname: " + product name)
    print("Price " + str(dollars))
# Call function with parameters assigned as above
product_info("White T-shirt", 15 dollars)
# Call function with keyword arguments
product_info(productname="jeans", price=45)
```
Output:

**Productname: White T-shirt Price: 15 Productname: Jeans Price: 45**

# **Lists**

**Lists** are another cornerstone data type in Python used to specify an ordered sequence of elements. In short, they help you keep related data together and perform the same operations on several values at once. Unlike strings, lists are mutable (=changeable).

Each value inside a list is called an **item** and these are placed between square brackets.

#### **Example lists**

```
my_list = [1, 2, 3]
my_list2 = ["a", "b", "c"]
my_list3 = ["4", d, "book", 5]
```
Alternatively, you can use **list()** function to do the same:

```
alpha_list = list(("1", "2", "3")) 
print(alpha_list)
```
#### **How to Add Items to a List**

You have two ways to add new items to existing lists.

The first one is using **append()** function:

```
beta_list = ["apple", "banana", "orange"]
beta_list.append("grape")
print(beta_list)
```
The second option is to **insert()** function to add an item at the specified index:

```
beta_list = ["apple", "banana", "orange"]
beta_list.insert("2 grape")
print(beta_list)
```
#### **How to Remove an Item from a List**

Again, you have several ways to do so. First, you can use **remove()** function:

```
beta_list = ["apple", "banana", "orange"]
beta_list.remove("apple")
print(beta_list)
```
Secondly, you can use the **pop() function**. If no index is specified, it will remove the last item.

```
beta_list = ["apple", "banana", "orange"]
beta_list.pop()
print(beta_list)
```
The last option is to use **del keyword** to remove a specific item:

```
beta_list = ["apple", "banana", "orange"]
del beta_list [1]
print(beta_list)
```
P.S. You can also apply del towards the entire list to scrap it.

#### **Combine Two Lists**

To mash up two lists use the + operator.

```
my_list = [1, 2, 3]
my_list2 = ["a", "b", "c"]
combo_list = my_list + my_list2
combo_list
[1, 2, 3, 'a', 'b', 'c']
```
#### **Create a Nested List**

You can also create a list of your lists when you have plenty of them :)

```
my_nested_list = [my_list, my_list2]
my_nested_list
[[1, 2, 3], ['a', 'b', 'c']]
```
#### **Sort a List**

Use the **sort()** function to organize all items in your list.

```
alpha_list = [34, 23, 67, 100, 88, 2]
alpha_list.sort()
alpha_list
[2, 23, 34, 67, 88, 100]
```
#### **Slice a List**

Now, if you want to call just a few elements from your list (e.g. the first 4 items), you need to specify a range of index numbers separated by a colon [x:y]. Here's an example:

**alpha\_list[0:4] [2, 23, 34, 67]**

#### **Change Item Value on Your List**

You can easily overwrite a value of one list items:

```
beta_list = ["apple", "banana", "orange"]
beta_list[1] = "pear"
print(beta_list)
```
Output:

**['apple', 'pear', 'cherry']**

#### **Loop Through the List**

Using **for loop** you can multiply the usage of certain items, similarly to what \* operator does. Here's an example:

```
for x in range(1,4):
     beta_list += ['fruit']
     print(beta_list)
```
#### **Copy a List**

Use the built-in **copy()** function to replicate your data:

```
beta_list = ["apple", "banana", "orange"]
beta_list = beta_list.copy()
print(beta_list)
```
Alternatively, you can copy a list with the **list()** method:

```
beta_list = ["apple", "banana", "orange"]
beta_list = list (beta_list) 
print(beta_list)
```
### **List Comprehensions**

**List comprehensions** are a handy option for creating lists based on existing lists. When using them you can build by using **strings** and **tuples** as well.

#### **List comprehensions examples**

**list\_variable = [x for x in iterable]**

Here's a more complex example that features math operators, integers, and the **range()** function:

```
number list = [x * * 2 for x in range(10) if x % 2 == 0]print(number_list)
```
# **Tuples**

Tuples are similar to lists — they allow you to display an ordered sequence of elements. However, they are immutable and you can't change the values stored in a tuple.

The advantage of using tuples over lists is that the former are slightly faster. So it's a nice way to optimize your code.

#### **How to Create a Tuple**

```
my_tuple = (1, 2, 3, 4, 5)
my_tuple[0:3]
(1, 2, 3)
```
Note: Once you create a tuple, you can't add new items to it or change it in any other way!

#### **How to Slide a Tuple**

The process is similar to slicing lists.

```
numbers = (0, 1, 2, 3, 4, 5, 6, 7, 8, 9, 10, 11, 12)
print(numbers[1:11:2])
```
Output:

**(1, 3, 5, 7, 9)**

#### **Convert Tuple to a List**

Since Tuples are immutable, you can't change them. What you can do though is convert a tuple into a list, make an edit and then convert it back to a tuple.

Here's how to accomplish this:

```
x = ("apple", "orange", "pear")
y = list(x)
y[1] = "grape"
x = tuple(y)print(x)
```
## **Dictionaries**

A dictionary holds indexes with keys that are mapped to certain values. These key-value pairs offer a great way of organizing and storing data in Python. They are mutable, meaning you can change the stored information.

A key value can be either a **string**, **Boolean**, or **integer**. Here's an example dictionary illustrating this:

```
Customer 1= {'username': 'john-sea', 'online': false, 
'friends':100}
```
#### **How to Create a Python Dictionary**

Here's a quick example showcasing how to make an empty dictionary.

```
Option 1: new_dict = {}
```
Option 2: other dict= dict()

And you can use the same two approaches to add values to your dictionary:

```
new dict = \{ "brand": "Honda",
   "model": "Civic",
   "year": 1995
}
print(new_dict)
```
#### **How to Access a Value in a Dictionary**

You can access any of the values in your dictionary the following way:

```
x = new_dict["brand"]
```
You can also use the following methods to accomplish the same.

- **• dict.keys()** isolates keys
- **• dict.values()** isolates values
- **• dict.items()** returns items in a list format of (key, value) tuple pairs

#### **Change Item Value**

To change one of the items, you need to refer to it by its key name:

```
#Change the "year" to 2020:
new_dict= {
  "brand": "Honda",
   "model": "Civic",
   "year": 1995
}
new_dict["year"] = 2020
```
#### **Loop Through the Dictionary**

Again to implement looping, use for loop command.

Note: In this case, the return values are the keys of the dictionary. But, you can also return values using another method.

```
#print all key names in the dictionary 
for x in new_dict:
  print(x)
#print all values in the dictionary 
for x in new_dict:
   print(new_dict[x])
#loop through both keys and values
for x, y in my_dict.items():
```

```
 print(x, y)
```
# **If Statements (Conditional Statements) in Python**

Just like other programming languages, Python supports the basic logical conditions from math:

- Equals:  $a = b$
- Not Equals:  $a = b$
- Less than:  $a < b$
- Less than or equal to  $a \leftarrow b$
- Greater than:  $a > b$
- Greater than or equal to:  $a \succ = b$

You can leverage these conditions in various ways. But most likely, you'll use them in "**if statements"** and **loops.**

#### **If Statement Example**

The goal of a conditional statement is to check if it's True or False.

```
if 5 > 1:
         print("That's True!")
```
Output:

**That's True!**

#### **Nested If Statements**

For more complex operations, you can create nested if statements. Here's how it looks:

```
x = 35
if x > 20:
   print("Above twenty,")
   if x > 30:
     print("and also above 30!")
```
#### **Elif Statements**

**elif** keyword prompts your program to try another condition if the previous one(s) was not true. Here's an example:

```
a = 45
h = 45if b > a:
   print("b is greater than a")
elif a == b:
   print("a and b are equal")
```
#### **If Else Statements**

**else** keyword helps you add some additional filters to your condition clause. Here's how an if-elif-else combo looks:

```
if age < 4: 
ticket_price = 0
elif age < 18: 
ticket_price = 10
else: ticket_price = 15
```
#### **If-Not-Statements**

**Not** keyword let's you check for the opposite meaning to verify whether the value is NOT True:

```
new_list = [1, 2, 3, 4]
x = 10
if x not in new_list:
     print("'x' isn't on the list, so this is True!")
```
#### **Pass Statements**

If statements can't be empty. But if that's your case, add the **pass** statement to avoid having an error:

```
a = 33
b = 200
if b > a:
   pass
```
# **Python Loops**

Python has two simple loop commands that are good to know:

- for loops
- while loops

Let's take a look at each of these.

#### **For Loop**

As already illustrated in the other sections of this Python checklist, **for loop** is a handy way for iterating over a sequence such as a list, tuple, dictionary, string, etc.

Here's an example showing how to loop through a string:

```
for x in "apple":
   print(x)
```
Plus, you've already seen other examples for lists and dictionaries.

#### **While Loops**

While loop enables you to execute a set of statements as long as the condition for them is true.

```
#print as long as x is less than 8 
i = 1while i< 8:
   print(x)
   i += 1
```
#### **How to Break a Loop**

You can also stop the loop from running even if the condition is met. For that, use the break statement both in while and for loops:

```
i = 1while i < 8:
   print(i)
   if i == 4:
     break
   i += 1
```
# **Class**

Since Python is an object-oriented programming language almost every element of it is an **object** — with its methods and properties.

**Class** acts as a blueprint for creating different objects. **Objects** are an instance of a class, where the class is manifested in some program.

#### **How to Create a Class**

Let's create a class named TestClass, with one property named z:

```
class TestClass:
  z = 5
```
#### **How To Create an Object**

As a next step, you can create an object using your class. Here's how it's done:

```
p1 = TestClass()
print(p1.x)
```
Further, you can assign different attributes and methods to your object. The example is below:

```
class car(object):
     """docstring"""
     def __init__(self, color, doors, tires):
          """Constructor"""
          self.color = color
          self.doors = doors
          self.tires = tires
     def brake(self):
          """
         Stop the car
        0.0000 return "Braking"
     def drive(self):
        <u>""</u>
         Drive the car
        \cdots return "I'm driving!"
```
#### **How to Create a Subclass**

Every object can be further sub-classified. Here's an example

```
class Car(Vehicle):
    0.00000 The Car class
    " def brake(self):
        CC3333
         Override brake method
        \cdots return "The car class is breaking slowly!"
if name == " main ":
     car = Car("yellow", 2, 4, "car")
     car.brake()
     'The car class is breaking slowly!'
     car.drive()
     "I'm driving a yellow car!"
```
# **Dealing with Python Exceptions (Errors)**

Python has a list of in-built exceptions (errors) that will pop up whenever you make a mistake in your code. As a newbie, it's good to know how to fix these.

#### **The Most Common Python Exceptions**

- AttributeError  $-$  pops up when an attribute reference or assignment fails.
- IOError emerges when some I/O operation (e.g. an open() function) fails for an I/O-related reason, e.g., "file not found" or "disk full".
- ImportError  $-$  comes up when an import statement cannot locate the module definition. Also, when a from… import can't find a name that must be imported.
- IndexError emerges when a sequence subscript is out of range.
- KeyError raised when a dictionary key isn't found in the set of existing keys.
- KeyboardInterrupt  $-$  lights up when the user hits the interrupt key (such as Control-C or Delete).
- NameError  $-$  shows up when a local or global name can't be found.
- OSError indicated a system-related error.
- SyntaxError  $-$  pops up when a parser encounters a syntax error.
- TypeError comes up when an operation or function is applied to an object of inappropriate type.
- ValueError raised when a built-in operation/function gets an argument that has the right type but not an appropriate value, and the situation is not described by a more precise exception such as IndexError.
- ZeroDivisionError emerges when the second argument of a division or modulo operation is zero.

# **How to Troubleshoot the Errors**

Python has a useful statement, design just for the purpose of handling exceptions **try/except** statement. Here's a code snippet showing how you can catch KeyErrors in a dictionary using this statement:

```
my_dict = {"a":1, "b":2, "c":3}
try:
         value = my_dict["d"]
     except KeyError:
         print("That key does not exist!")
```
You can also detect several exceptions at once with a single statement. Here's an example for that:

```
my_dict = {"a":1, "b":2, "c":3}
try:
     value = my_dict["d"]
except IndexError:
     print("This index does not exist!")
except KeyError:
     print("This key is not in the dictionary!")
except:
     print("Some other problem happened!")
```
#### **try/except with else clause**

Adding an else clause will help you confirm that no errors were found:

```
my_dict = {"a":1, "b":2, "c":3}
try:
     value = my_dict["a"]
except KeyError:
     print("A KeyError occurred!")
else:
     print("No error occurred!")
```
## **Conclusions**

#### **Now you know the core Python concepts!**

By no means is this Python checklist comprehensive. But it includes all the key data types, functions and commands you should learn as a beginner.

*As always, we welcome your feedback in the comment section below!*

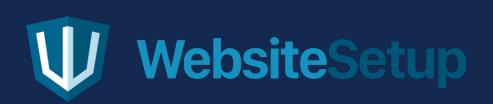